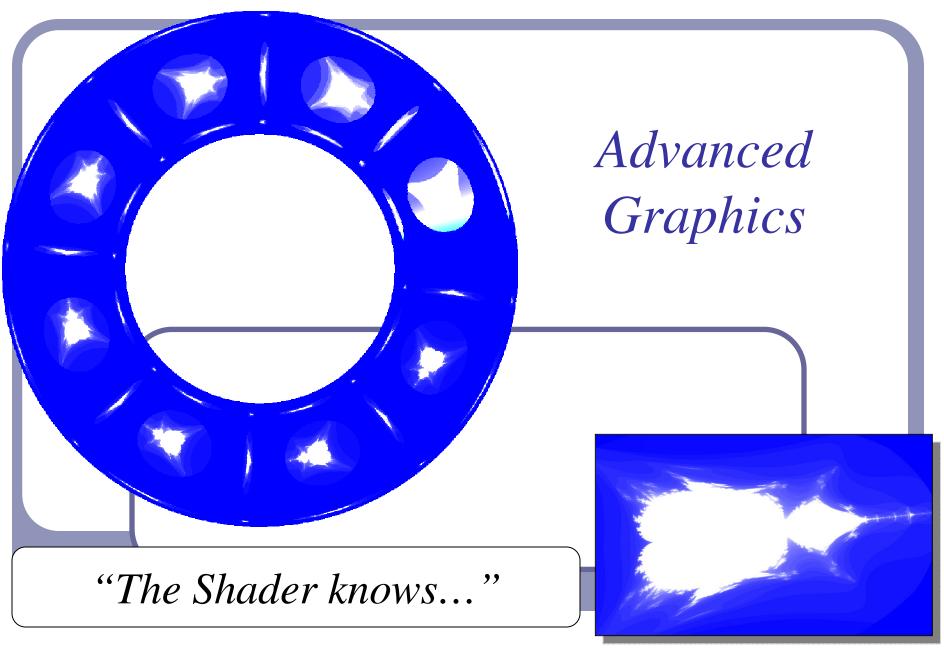

Alex Benton, University of Cambridge – A.Benton@damtp.cam.ac.uk

Supported in part by Google UK, Ltd

#### What is... the shader?

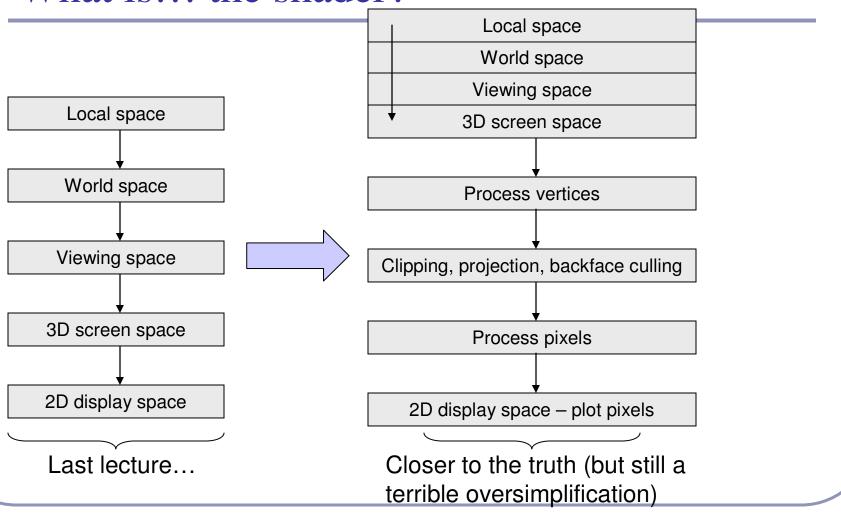

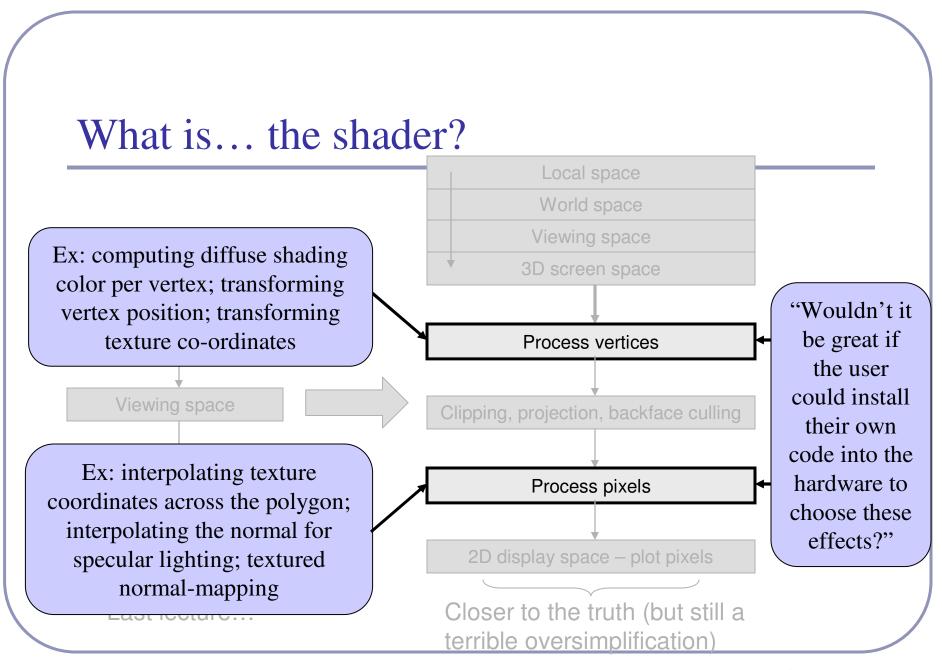

#### What is... the shader?

- The next generation:
  - Introduce *shaders*, programmable logical units on the GPU which can replace the "fixed" functionality of OpenGL with user-generated code.
- By installing custom shaders, the user can now completely override the existing implementation of core per-vertex and perpixel behavior.

## Shader gallery I

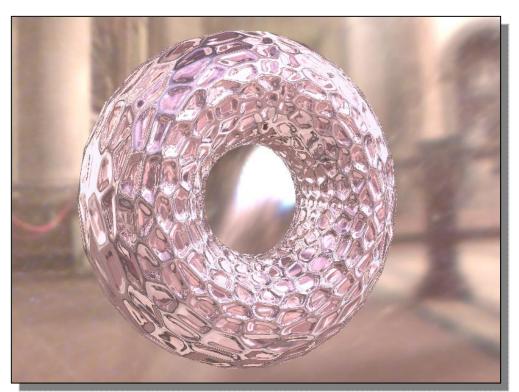

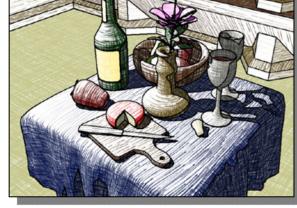

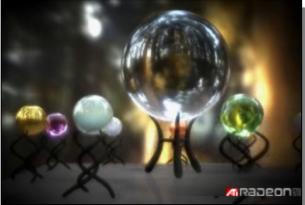

Above: Demo of Microsoft's XNA game platform

Right: Product demos by nvidia (top) and Radeon (bottom)

## What are we targeting?

• OpenGL shaders give the user control over each *vertex* and each *fragment* (each pixel or partial pixel) interpolated between vertices.

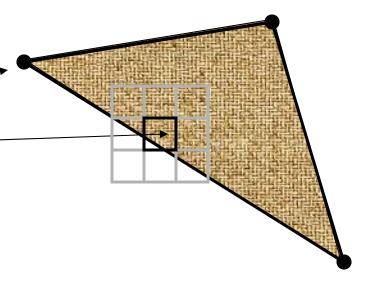

• After vertices are processed, polygons are *rasterized*. During rasterization, values like position, color, depth, and others are interpolated across the polygon. The interpolated values are passed to each pixel fragment.

#### What can you override?

#### Per vertex:

- Vertex transformation
- Normal transformation and normalization
- Texture coordinate generation
- Texture coordinate transformation
- Lighting
- Color material application

#### Per fragment (pixel):

- Operations on interpolated values
- Texture access
- Texture application
- Fog
- Color summation
- Optionally:
  - Pixel zoom
  - Scale and bias
  - Color table lookup
  - Convolution

#### Think parallel

- Shaders are compiled from within your code
  - They used to be written in assembler
  - Today they're written in high-level languages (☺)
- They execute on the GPU
- GPUs typically have multiple processing units
- That means that multiple shaders execute in parallel
  - We're moving away from the purely-linear flow of early "C" programming models

#### What're we talking here?

- There are several popular languages for describing shaders, such as:
  - HLSL, the High Level Shading Language
    - Author: Microsoft
    - DirectX 8+
  - Cg
    - Author: nvidia

Least advanced; most portable and supported; topic of this lecture.

#### GLSL, the OpenGL Shading Language

• Author: the Khronos Group, a self-sponsored group of industry affiliates (ATI, 3DLabs, etc)

#### OpenGL programmable processors (not to scale)

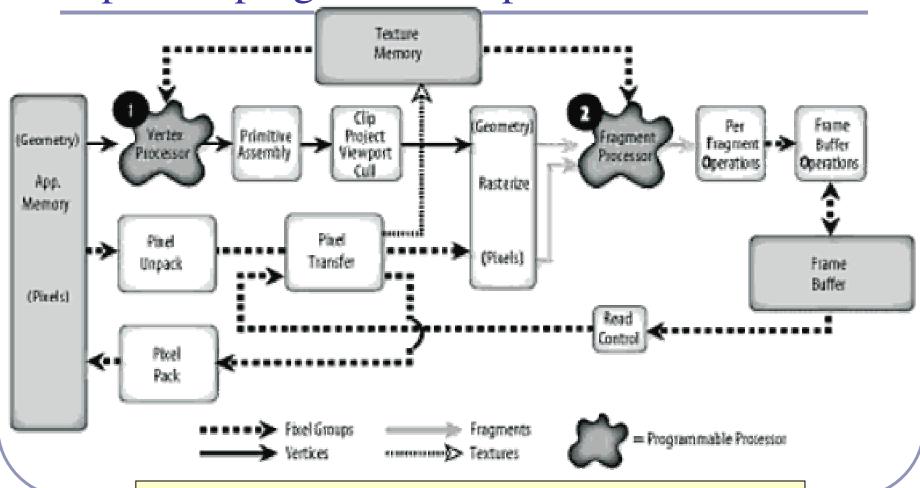

Figure 2.1, p. 39, *OpenGL Shading Language*, *Second Edition*, Randi Rost, Addison Wesley, 2006. Digital image scanned by Google Books.

## Vertex processor – inputs and outputs

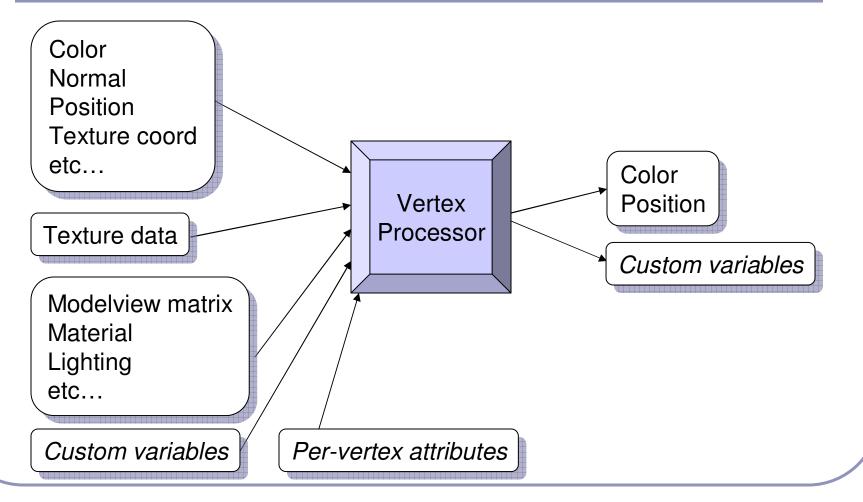

## Fragment processor – inputs and outputs

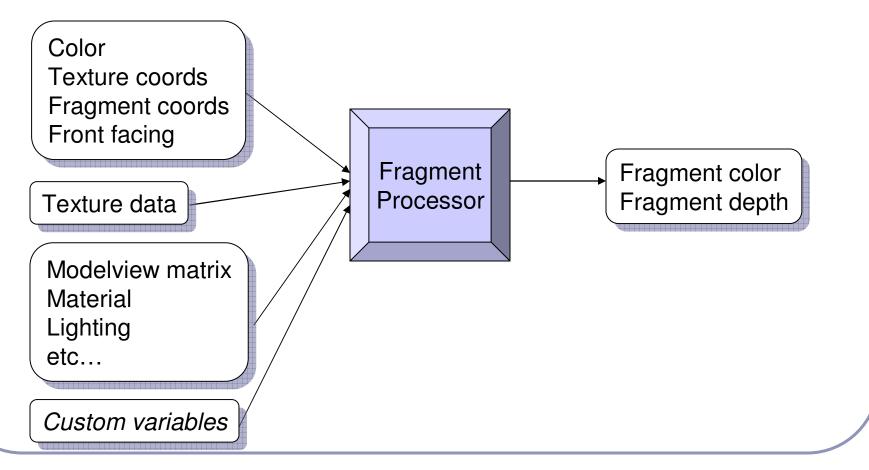

#### How do the shaders communicate?

There are three types of shader parameter in GLSL:

- Uniform parameters
  - Set throughout execution
  - Ex: surface color
- Attribute parameters
  - Set per vertex
  - Ex: local tangent
- Varying parameters
  - Passed from vertex processor to fragment processor
  - Ex: transformed normal

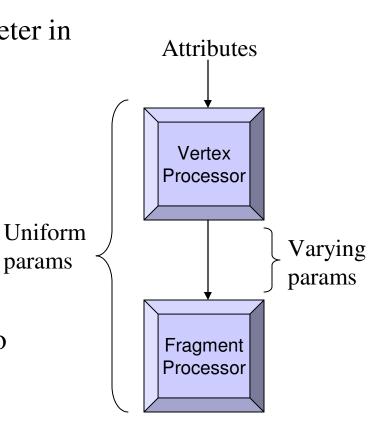

#### What happens when you install a shader?

- <u>All</u> the fixed functionality (see slide six) is overridden.
- It's up to you to replace it!
  - You'll have to transform each vertex into viewing coordinates manually.
  - You'll have to light each vertex manually.
  - You'll have to apply the current interpolated color to each fragment manually.
- The installed shader replaces all OpenGL fixed functionality for all renders until you remove it.

## Shader gallery II

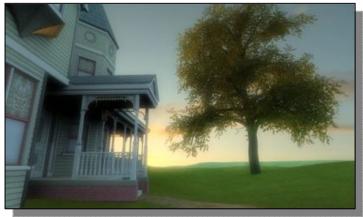

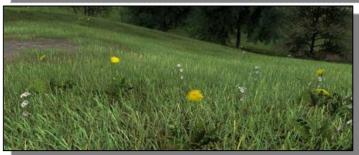

Above: Kevin Boulanger (PhD thesis, "Real-Time Realistic Rendering of Nature Scenes with Dynamic Lighting", 2005)

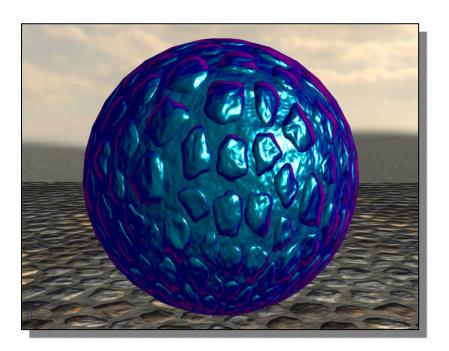

Above: Ben Cloward ("Car paint shader")

#### Shader sample one – ambient lighting

```
// Vertex Shader
void main() {
  gl_Position =
     gl_ModelViewProjectionMatrix * gl_Vertex;
}

// Fragment Shader
void main() {
  gl_FragColor = vec4(0.2, 0.6, 0.8, 1);
}
```

## Shader sample one – ambient lighting

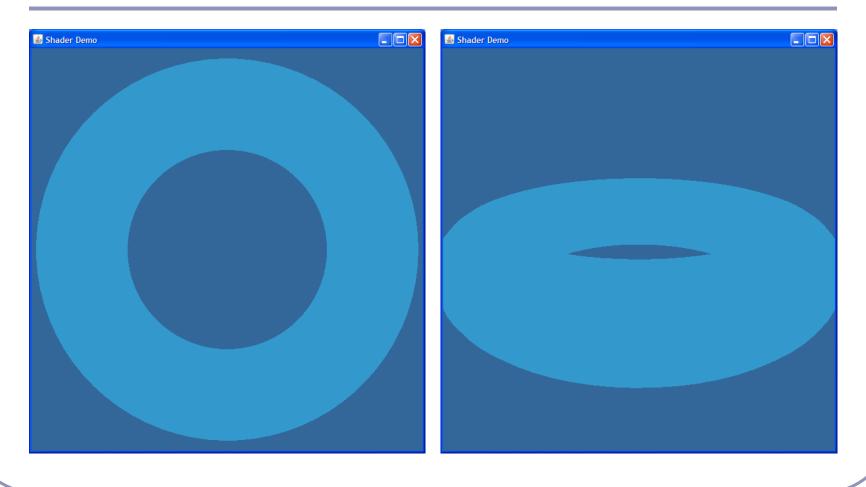

## Shader sample one – ambient lighting

• Notice the C-style syntax

```
void main() { ... }
```

- The vertex shader uses two standard inputs, <code>gl\_Vertex</code> and the model-view-projection matrix; and one standard output, <code>gl\_Position</code>.
  - The line

```
gl_Position = gl_ModelViewProjectionMatrix * gl_Vertex;
applies the model-view-projection matrix to calculate the
correct vertex position in perspective coordinates.
```

• The fragment shader applies basic ambient lighting, setting its one standard output, gl\_FragColor, to a fixed value.

```
// Vertex Shader
varying vec3 Norm;
varying vec3 ToLight;
void main()
  ql Position =
   gl ModelViewProjectionMatrix
   * ql Vertex;
  Norm =
   gl_NormalMatrix * gl_Normal;
  ToLight = vec3(
   gl_LightSource[0].position -
   (ql ModelViewMatrix *
    ql Vertex));
```

```
// Fragment Shader
varying vec3 Norm;
varying vec3 ToLight;
void main()
  const vec3 DiffuseColor =
   vec3(0.2, 0.6, 0.8);
  float diff =
   clamp(dot(normalize(Norm),
   normalize(ToLight)), 0.0,
   1.0);
  gl_FragColor =
   vec4(DiffuseColor * diff,
   1.0);
```

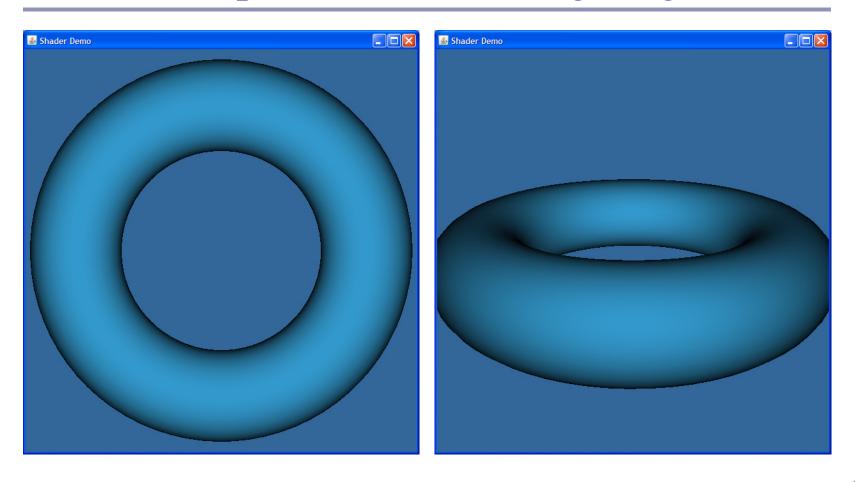

- This examples uses *varying parameters* to pass info from the vertex shader to the fragment shader.
  - The varying parameters Norm and ToLight are automatically linearly interpolated between vertices across every polygon.
  - This represents the normal at that exact point on the surface.
  - The exact diffuse illumination is calculated from the local normal.
    - This is the Phong shading technique (usually seen for specular highlights) applied to diffuse lighting.

Notice the different matrix transforms used in this example:

```
gl_Position = [gl_ModelViewProjectionMatrix] *
   gl_Vertex;

Norm = [gl_NormalMatrix] * gl_Normal;

ToLight = vec3(gl_LightSource[0].position -
   (gl_ModelViewMatrix) * gl_Vertex));
```

- The gl\_ModelViewProjectionMatrix transforms a vertex from local coordinates to perspective coordinates for display, whereas the gl\_ModelViewMatrix transforms a point from local coordinates to eye coordinates. We use eye coordinates because lights are (usually) defined in eye coordinates.
- The gl\_NormalMatrix transforms a normal from local coordinates to eye coordinates; it holds the inverse of the transpose of the upper 3x3 submatrix of the model-view transform.

## GLSL – design goals

- GLSL was designed with the following in mind:
  - Work well with OpenGL
    - Shaders should be optional extras, not required.
    - Fit into the design model of "set the state first, then render the data in the context of the state"
  - Support upcoming flexibility
  - Be hardware-independent
    - The GLSL folks, as a broad consortium, are far more invested in hardware-independence than, say, nvidia.
    - That said, they've only kinda nailed it: I get different compiler behavior and different crash-handling between my high-end home nVidia chip and my laptop Intel x3100.
  - Support inherent parallelization
  - Keep it streamlined, small and simple

#### **GLSL**

- The language design in GLSL is strongly based on ANSI C, with some C++ added.
  - There is a preprocessor--#define, etc!
  - Basic types: int, float, bool
    - No double-precision float
  - Vectors and matrices are standard:  $\mathbf{vec2}$ ,  $\mathbf{mat2} = 2x2$ ;  $\mathbf{vec3}$ ,  $\mathbf{mat3} = 3x3$ ;  $\mathbf{vec4}$ ,  $\mathbf{mat4} = 4x4$
  - Texture samplers: **sampler1D**, **sampler2D**, etc are used to sample multidemensional textures
  - New instances are built with constructors, a la C++
  - Functions can be declared before they are defined, and operator overloading is supported.

#### **GLSL**

- Some differences from C/C++:
  - No pointers, strings, chars; no unions, enums; no bytes, shorts, longs; no unsigned. No switch() statements.
  - There is no implicit casting (type promotion):

```
float foo = 1;
```

fails because you can't implicitly cast int to float.

Explicit type casts are done by constructor:

```
vec3 foo = vec3(1.0, 2.0, 3.0);
vec2 bar = vec2(foo); // Drops foo.z
```

- Function parameters are labeled as **in** (default), **out**, or **inout**.
  - Functions are called by *value-return*, meaning that values are copied into and out of parameters at the start and end of calls.

#### The GLSL API

To install and use a shader in OpenGL:

- 1. Create one or more empty *shader objects* with **glCreateShader**.
- 2. Load source code, in text, into the shader with **glShaderSource**.
- 3. Compile the shader with **glCompileShader**.
  - 1. The compiler cannot detect every program that would cause a crash. (And if you can prove otherwise, see me after class.)
- 4. Create an empty *program object* with **glCreateProgram**.
- 5. Bind your shaders to the program with **glAttachShader**.
- 6. Link the program (ahh, the ghost of C!) with **glLinkProgram**.
- 7. Register your program for use with **glUseProgram**.

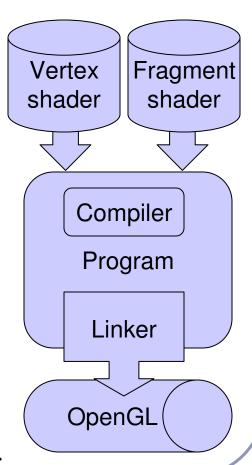

```
// From the Orange Book
varying float NdotL;
varying vec3 ReflectVec;
varying vec3 ViewVec;
void main () {
 vec3 ecPos
               = vec3(ql_ModelViewMatrix *
    gl_Vertex);
 vec3 tnorm
              = normalize(gl_NormalMatrix *
    gl_Normal);
 vec3 lightVec =
    normalize(gl_LightSource[0].position.xyz -
    ecPos);
 ReflectVec
               = normalize(reflect(-lightVec,
    tnorm));
 ViewVec
               = normalize(-ecPos);
 Ndot.L
               = (dot(lightVec, tnorm) + 1.0) *
    0.5;
 gl_Position = ftransform();
 gl FrontColor = vec4(vec3(0.75), 1.0);
 gl BackColor = vec4(0.0);
```

```
vec3 SurfaceColor = vec3(0.75, 0.75, 0.75);
vec3 WarmColor = vec3(0.1, 0.4, 0.8);
vec3 CoolColor = vec3(0.6, 0.0, 0.0);
float DiffuseWarm = 0.45;
float DiffuseCool = 0.045;
varying float NdotL;
varying vec3 ReflectVec;
varying vec3 ViewVec;
void main() {
  vec3 kcool
               = min(CoolColor + DiffuseCool *
    vec3(gl_Color), 1.0);
  vec3 kwarm = min(WarmColor + DiffuseWarm *
    vec3(gl_Color), 1.0);
  vec3 kfinal = mix(kcool, kwarm, NdotL) *
    gl_Color.a;
  vec3 nreflect = normalize(ReflectVec);
  vec3 nview = normalize(ViewVec);
  float spec = max(dot(nreflect, nview), 0.0);
               = pow(spec, 32.0);
  spec
  gl_FragColor = vec4(min(kfinal + spec, 1.0), 1.0);
```

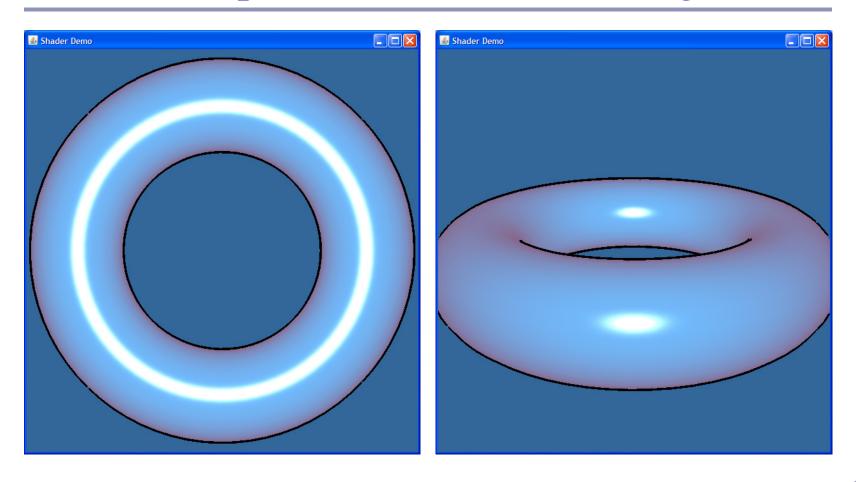

- Gooch shading is not a shader technique per se.
- It was designed by Amy and Bruce Gooch to replace photorealistic lighting with a lighting model that highlights structural and contextual data.
  - They use the diffuse term of the conventional lighting equation to choose a map between 'cool' and 'warm' colors.
    - This is in contrast to conventional illumination where diffuse lighting simply scales the underlying surface color.
  - This, combined with edge-highlighting through a second renderer pass, creates models which look more like engineering schematic diagrams.

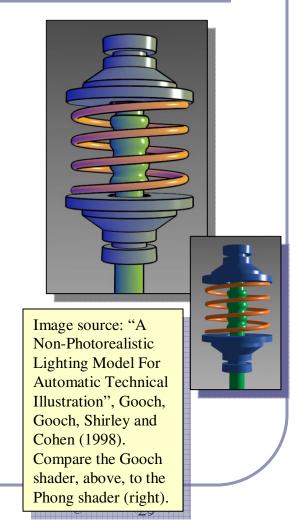

• In the vertex shader source, notice the use of the built-in ability to distinguish front faces from back faces:

```
gl\_FrontColor = vec4(vec3(0.75), 1.0);

gl\_BackColor = vec4(0.0);
```

This supports distinguishing front faces (which should be shaded smoothly) from the edges of back faces (which will be drawn in heavy black.)

• In the fragment shader source, this is used to choose the weighted diffuse color by clipping with the a component:

```
vec3 kfinal = mix(kcool, kwarm, NdotL) * gl_Color.a;
Here mix() is a GLSL method which returns the linear interpolation
between kcool and kwarm. The weighting factor ('t' in the
interpolation) is NdotL, the diffuse lighting value.
```

#### Antialiasing on the GPU

- Hardware antialiasing can dramatically improve image quality.
  - The naïve approach is simply to supersample the image
  - This is easier in shaders than it is in standard software
  - But it really just postpones the problem.
- Several GPU-based antialiasing solutions have been found.
  - Eric Chan published an elegant polygon-based antialiasing approach in 2004 which uses the GPU to prefilter the edges of a model and then blends the filtered edges into the original polygonal surface. (See figures at right.)

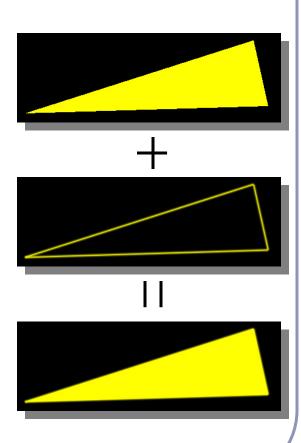

## Antialiasing on the GPU

- One clever form of antialiasing is *adaptive analytic* prefiltering.
  - The precision with which an edge is rendered to the screen is dynamically refined based on the rate at which the function defining the edge is changing with respect to the surrounding pixels on the screen.
- This is supported in the shader language by the methods dFdx(F) and dFdy(F).
  - These methods return the derivative with respect to X and Y of some variable F.
  - These are commonly used in choosing the filter width for antialiasing procedural textures.
  - (A) Jagged lines visible in the box function of the procedural stripe texture
  - (B) Fixed-width averaging blends adjacent samples in texture space; aliasing still occurs at the top, where adjacency in texture space does not align with adjacency in pixel space.
  - (C) Adaptive analytic prefiltering smoothly samples both areas.

Image source: Figure 17.4, p. 440, *OpenGL Shading Language*, *Second Edition*, Randi Rost, Addison Wesley, 2006. Digital image scanned by Google Books.

Original image by Bert Freudenberg, University of Magdeburg, 2002.

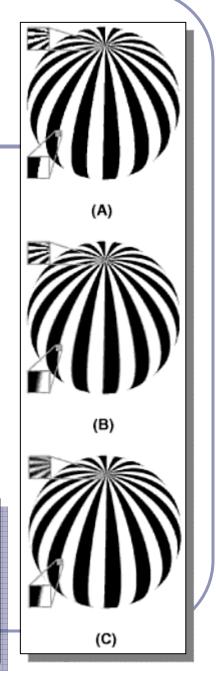

#### Particle systems on the GPU

- Shaders extend the use of *texture memory* dramatically. Shaders can write to texture memory, and textures are no longer limited to being a two-dimensional plane of RGB(A).
- A particle systems can be represented by storing a position and velocity for every particle.
- A fragment shader can render a particle system *entirely in hardware* by using texture memory to store and evolve particle data.

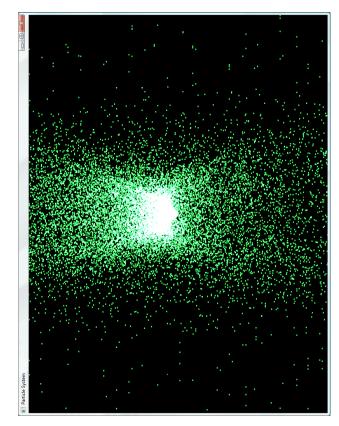

Image by Michael Short

## TAKE NTROL NATROL San Francisco

# Pixel Shader Simulation: Data Storage

Position texture

Velocity texture

Static info per particle: time of birth (tob), particle type (pt) ...

(x/y/z)
double buffer
double buffer
(x/y/z)
double buffer

Double buffers required to avoid simultaneous rendering from one texture into itself!

Slide 17 of Lutz Latta's "Everything About Particle Effects", delivered at the Game Developers Conference '07 (San Francisco).

WWW.GDCONF.COM

#### Subdivision surfaces on the GPU

- Several techniques now exist for doing subdivision surface on the GPU.
  - An early approach by Boubekeur and Schlick used a predefined 'generic' model to subdivide each triangle, then applied a procedural distortion map to the positions of the new vertices.
  - Later work, such as Castaño's at nVidia, builds a complete tessellation pipeline in hardware.

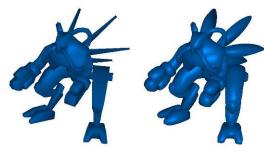

Boubekeur and Schlick (2005)

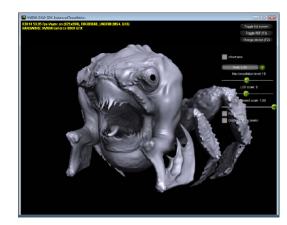

Castaño (2008)

## Ongoing development

- Since 2007 nvidia has supported *geometry shaders*, though standardized acceptance took a while.
- Today most shader languages support geometry shaders, which run after the vertex shader and can generate new primitives (vertices, vertex strips, etc.)
- Support has been standardized since DirectX 10 and OpenGL 3.2.

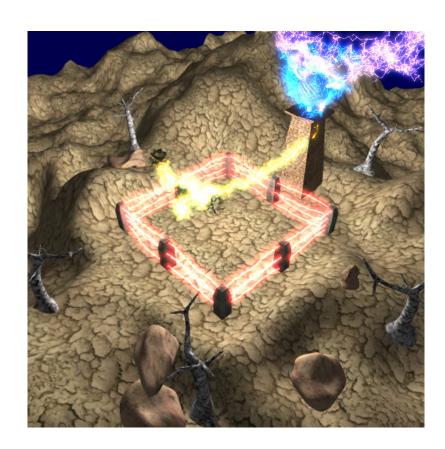

## CPU vs GPU – an object demonstration

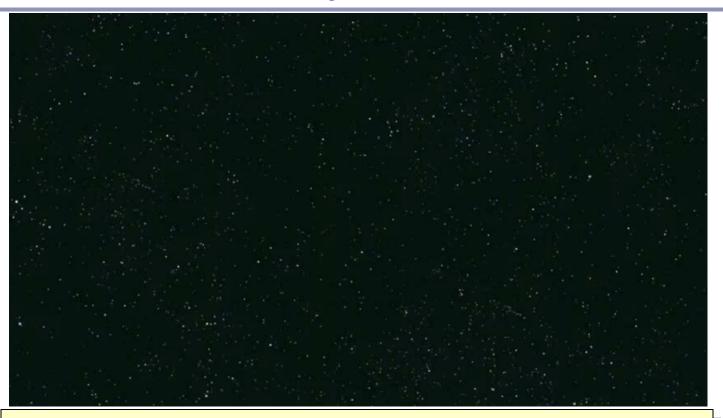

"NVIDIA: Adam and Jamie explain parallel processing on the GPU" <a href="http://www.youtube.com/watch?v=ZrJeYFxpUyQ">http://www.youtube.com/watch?v=ZrJeYFxpUyQ</a>

#### Recap

- Shaders give a powerful, extensible mechanism for programming the vertex and pixel processing stages of the GPU pipeline.
- GLSL is a portable, multiplatform C-like language which is compiled at runtime and linked into an executable shader program.
- Shaders can be used for a long list of effects, from procedural geometry and non-photorealistic lighting to advanced textures, fog, shadows, raycasting, and visual effects; in fact, many of the topics covered in this course!

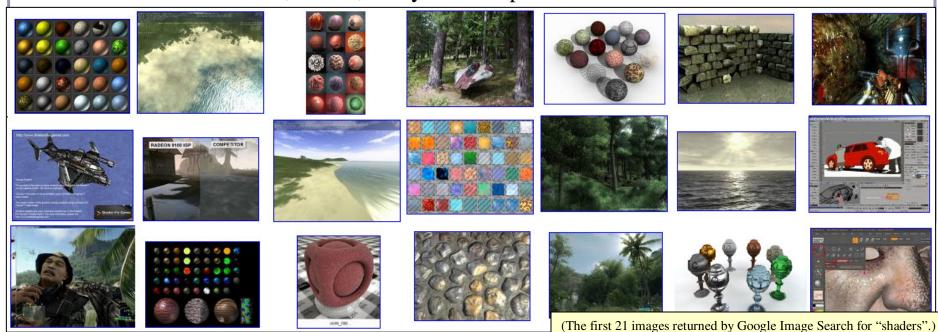